# Наследование

Полиморфизм подтипов. Динамическое связывание.

#### Задача

Пусть задана последовательность значений v = [a, b, c, ...]. Реализовать функцию:

$$
f(x) = v[x], \qquad x < len(v)
$$
  
 
$$
v[len(v)-1], \quad x > = len(v)
$$

 $x \in N$ ,  $f(x) \in R$ 

v определяется на этапе выполнения программы.

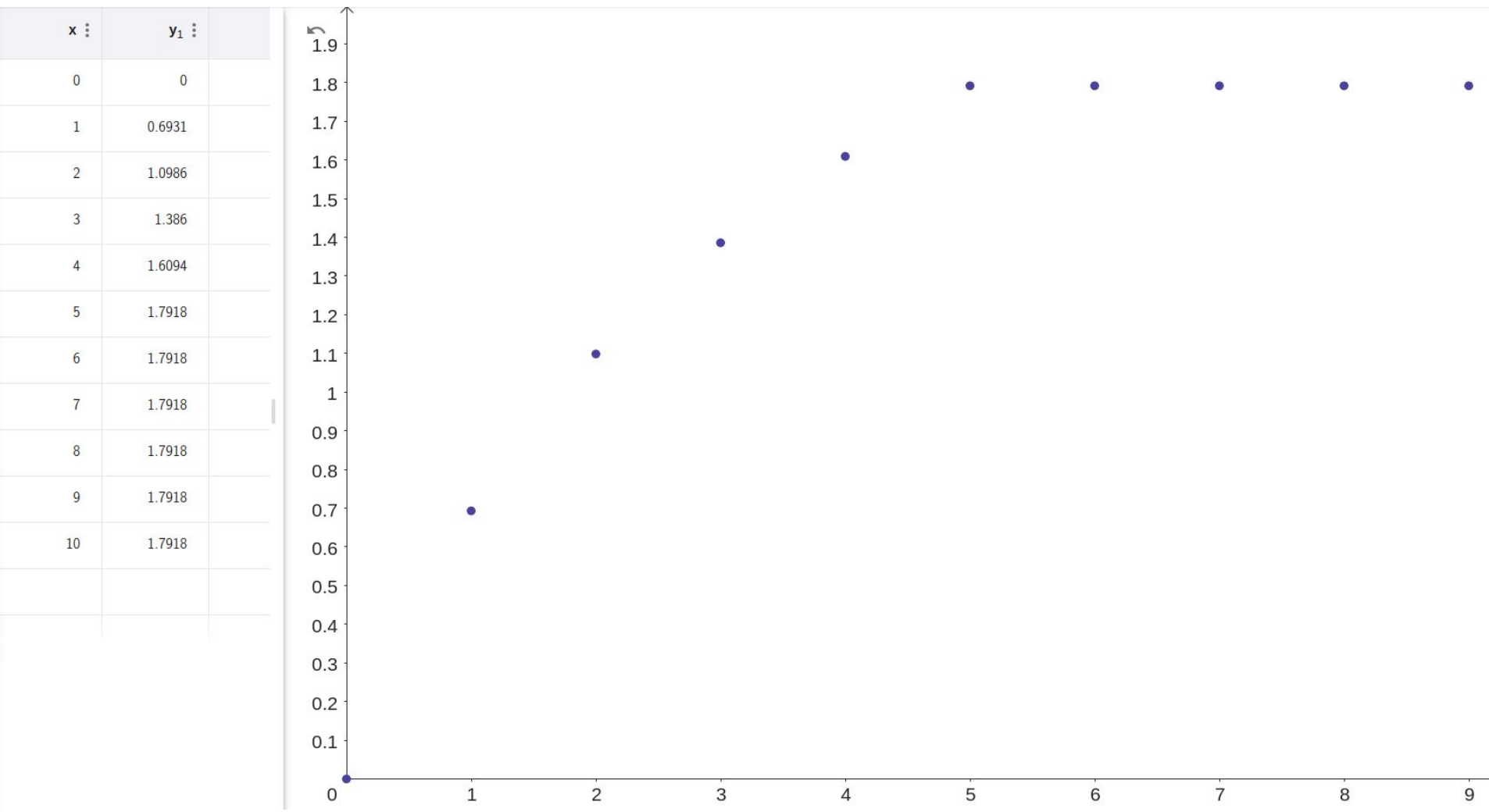

#### Вариант 1: внешняя функция

```
double get_or_last(const std::vector<double>& v,
                   std::size_t i) {
  return i < v.size() ? v[i] : v back();\}
```
- Просто  $\sqrt{2}$
- Слабая связность интерфейса X.

## Вариант 2: композиция

```
struct VectorWrapper {
  double get_or\_last(std::size_t i) const {
    return i < v.size() ? v[i] : v.back();
  ł
  std::vector<double> v_;
\};
```
- Более сильная связность интерфейса  $\sqrt{2}$
- Усложняется доступ к вектору X

class ExtendedVector : **public** std::vector<double> { public:

 $\overline{\phantom{a}}$  double operator  $\overline{\phantom{a}}$ через класс ExtendedVector доступны все публичные методы базового класса  $\mathbf{b}$  back(); back(); back(); back(); back(); back(); back(); back(); back(); back(); back(); back(); back(); back(); back(); back(); back(); back(); back(); back(); back(); back(); back(); back(); back(); back(); back Благодаря публичному наследованию

class ExtendedVector : public std::vector<double> { public:

 **using std::vector<double>::vector;**

## Inheriting constructor

};

class ExtendedVector : public std::vector<double> { public:

double **operator[]**(std::size\_t i) const {

Методы класса-наследника скрывают  $\ddot{\phantom{a}}$ методы базового класса с теми же именами

class ExtendedVector : public std::vector<double> { public:

```
 using std::vector<double>::vector;
```

```
 double operator[](std::size_t i) const {
   return i < size()
```
? std::vector<double>::operator[](i)

```
 : back();
```
}

};

#### Резюме

- Сильная связность интерфейса  $\sqrt{2}$
- Не требуется специальный доступ к вектору  $\sqrt{2}$
- Есть множество неочевиных проблем, о них позже  $\boldsymbol{X}$

## Смысл публичного наследования

Наследование класса В от класса А корректно, если оно выражает одновременно два отношения классов:

- Класс В расширяет класс A (extends)
- Класс В является частным случаем класса A (is a)  $\overline{\phantom{0}}$

## Подводные грабли такого приема

- Upcast
- Сокрытие методов базового класса

#### Upcast

```
void f(const std::vector<double>& v) {
  std::cout << v[1000] << '\n';
\}
```

```
ExtendedVector v = \{ \dots \};
f(v);
```
Оператор [] какого класса будет вызван в функции f?

#### Сокрытие методов базового класса

```
class Gadget : public Widget {
 public:
```

```
// using Widget::f;
```

```
// Скрывает все Widget::f, если нет using Widget::f
  void f(int) \{std::count \leq "Gadget::f(int)\n\n\\mathcal{F}\} ;
```
struct A { A();  $T$  t\_; U  $u_i$ ; }; struct B : A {  $B()$ ;  $V = V$  W w\_; }; B obj;

struct A { A();  $T_{t}$ ; U  $u_i$ ; }; struct B : A {  $B()$ ;  $V = V$ ; W w\_; };

B obj;

Порядок вызова: T

struct A { A();  $T$  t\_; U  $u_i$ ; }; struct B : A {  $B()$ ;  $V = V$  W w\_; }; B obj; Порядок вызова: T U

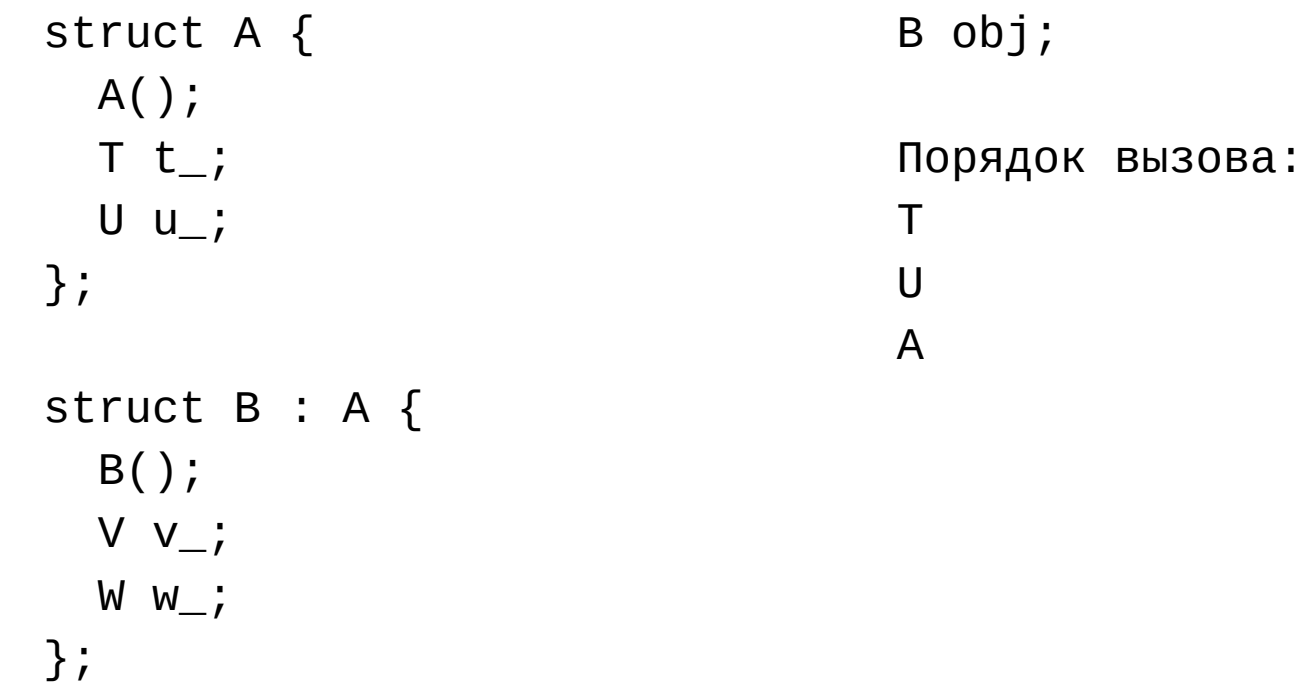

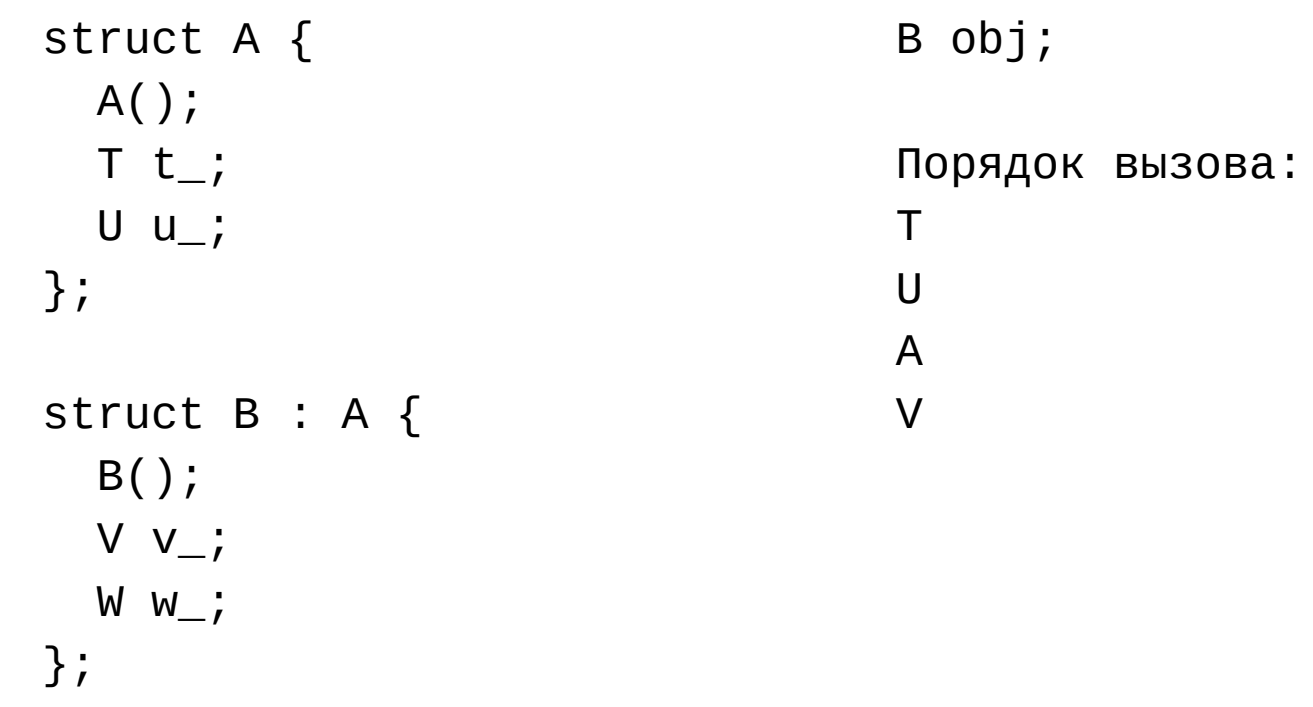

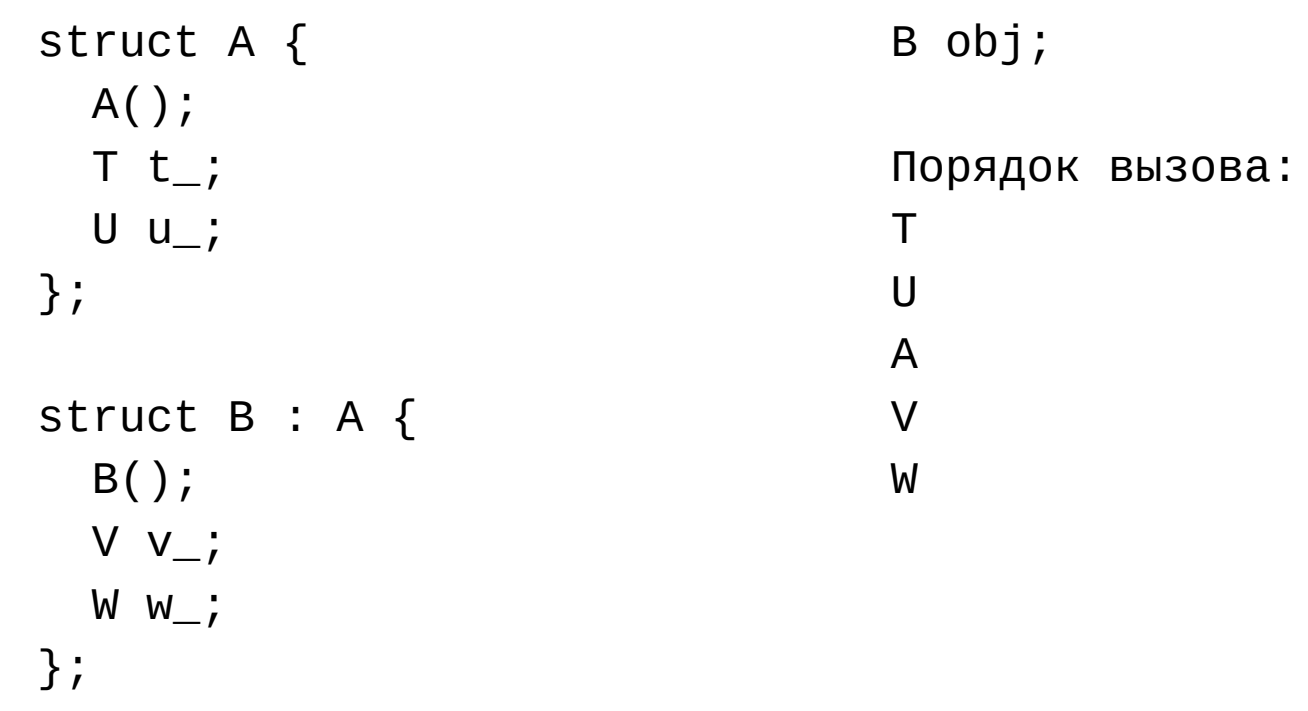

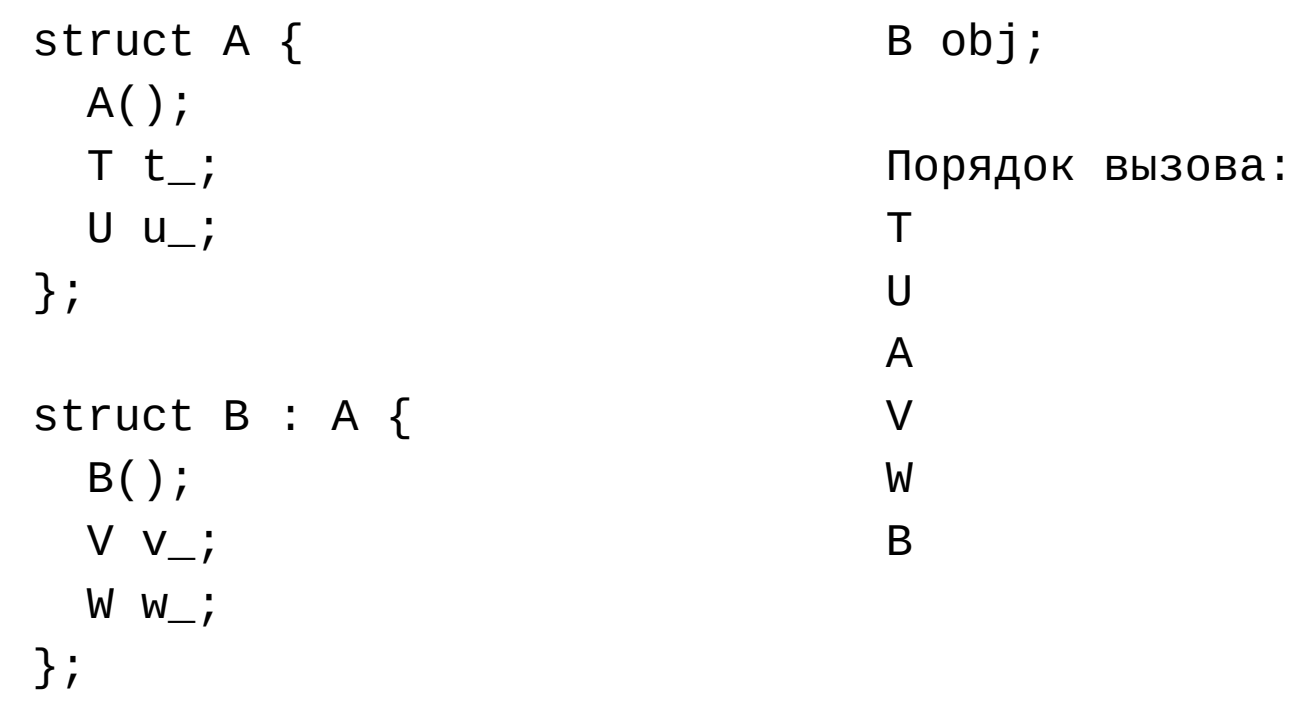

#### Резюме

- Мы применили наследование как механизм повторного использования кода.
- Гораздо чаще вы будете встречать другое применение.

#### Постановка задачи

Даны типы геометрических фигур (Circle, Triangle, Rectangle).

Задача:

- Реализовать унифицированную обработку их экземпляров:
	- Хранение
	- Общие операции

#### Фигуры

```
struct Triangle { Point a_, b_, c_; };
```

```
struct Circle {
   Point center_;
   double radius_;
};
```
Хотим создать общий массив фигур

```
struct Rectangle {
   Point top_left_;
   Point bottom_right_;
};
```
#### Попытка 1: Union

```
union Shape {
   Circle circle_;
   Triangle triangle_;
   Rectangle rectangle_;
};
```
#### Попытка 1: Union

union Shape { Circle circle\_; Triangle triangle\_; Rectangle rectangle\_; };

Как узнать, какой элемент активен?

#### Попытка 1.2: Tagged Union

enum class ShapeType {Circle, Triangle, Rectangle};

```
struct Shape {
   union Data {
     Circle circle_;
     Triangle triangle_;
     Rectangle rectangle_;
   } data_;
   ShapeType shape_type_;
};
```
#### Попытка 1.3: Tagged Union (union-like class)

enum class ShapeType {Circle, Triangle, Rectangle};

```
struct Shape {
   union {
     Circle circle_;
     Triangle triangle_;
     Rectangle rectangle_;
   };
   ShapeType shape_type_;
};
```
#### Попытка 1.3: реализация полиморфизма

```
void print_shape(const Shape& s) {
   switch (s.shape_type_) {
   case ShapeType::Circle:
     return print_circle(s.circle_);
```

```
 case ShapeType::Triangle:
     return print_triangle(s.triangle_);
   }
}
```
## Проблемы решения

1. Ветвления по типу в каждом методе

Компилятор может проверить полное покрытие enum'a switch'ем, но не может проанализировать if'ы.

- 2. Как следствие, сложно добавить новый тип внутри библиотеки.
- 3. Невозможно добавить новый тип на стороне клиента.
- 4. Union в C++ гораздо сложнее union в C. Об этом в другой раз.

#### Если очень хочется...

Если нужен полиморфизм по фиксированному множеству типов, воспользуйтесь std::variant:

std::variant<Circle, Triangle, Rectangle> shape\_;

#### Виртуальный метод

```
class Shape {
  public:
   virtual ~Shape() = default;
   virtual void print() const = 0;
};
```

```
class Circle : public Shape {
  public:
   void print() const override;
   ...
};
```
Разберем это решение

## Разбор решения

#### **1. Виртуальный метод**

- 2. Чистый виртуальный метод
- 3. Переопределение (override) виртуального метода
- 4. Виртуальный деструктор

#### Статический и динамический тип

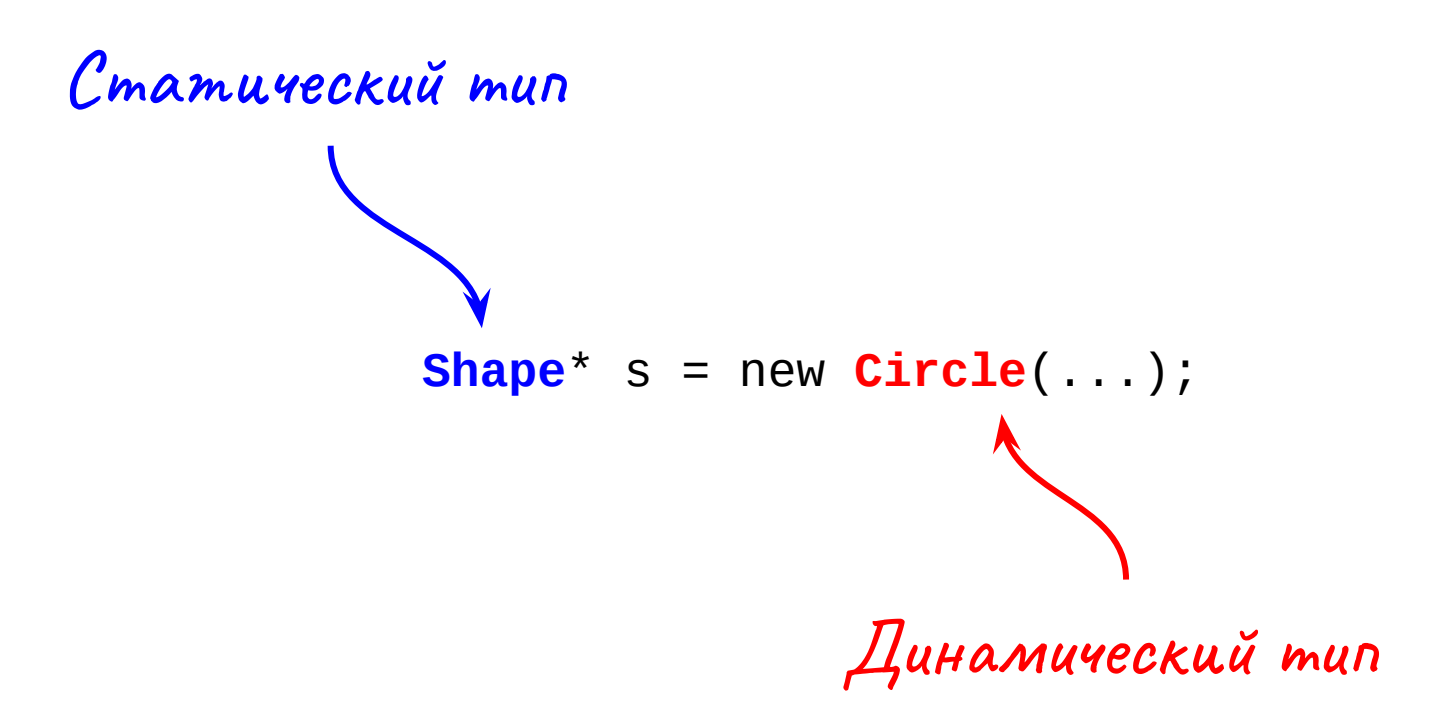

#### Статический и динамический тип

Статический тип — тип, известный на этапе компиляции из определения объекта или из выражения.

Динамический тип — тип объекта в памяти, на который ссылается ссылка или указывает указатель. В общем случае неизвестен на этапе компиляции.

#### Виртуальный метод

Виртуальный метод — это метод, адрес которого определяется на этапе выполнения программы в соответствии с динамическим типом объекта

## Пример

```
struct Base {
   void f() const;
   virtual void g() const;
};
```

```
struct Derived : Base {
   void f() const;
   void g() const;
};
```

```
void test(const Base& obj) {
   obj.f();
   obj.g();
}
Derived d;
```
test(d);

## Пример

```
struct Base {
   virtual void f() const;
   virtual void g() const;
};
```

```
struct Derived : Base {
   void g() const;
};
```

```
void test(const Base& obj) {
   obj.f();
   obj.g();
}
Derived d;
```
test(d);

#### vtable

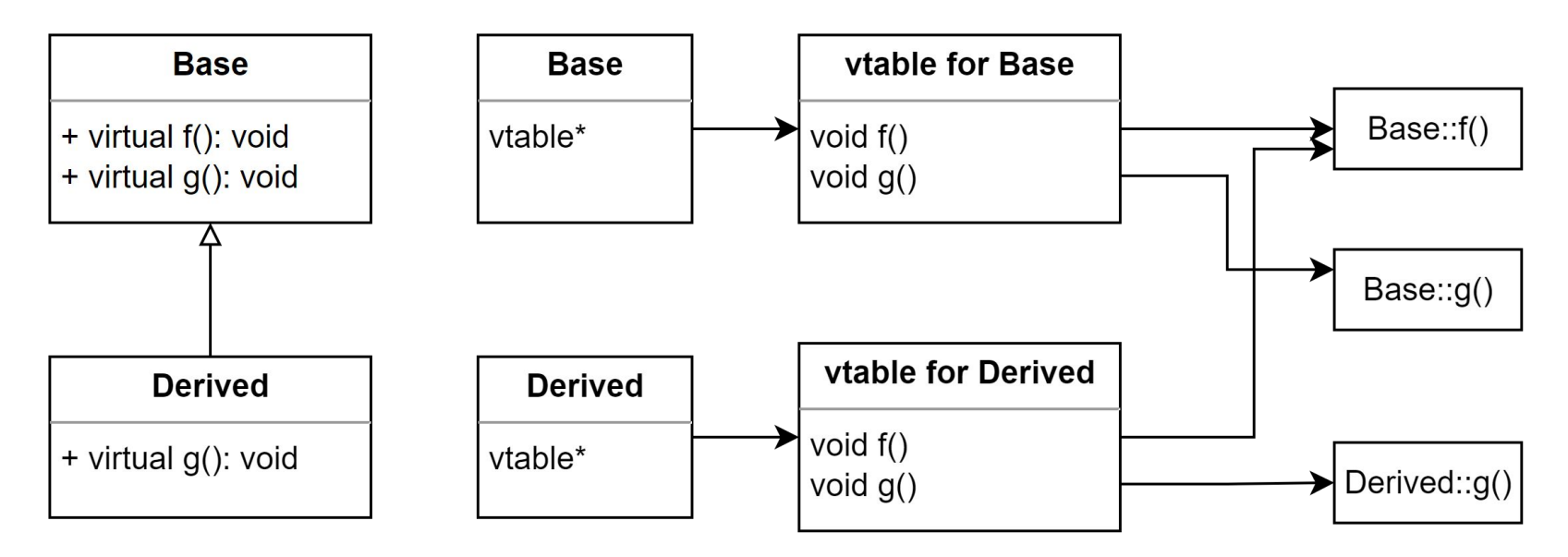

## Разбор решения

- 1. Виртуальный метод
- **2. Чистый виртуальный метод**
- 3. Переопределение (override) виртуального метода
- 4. Виртуальный деструктор

#### Что должны делать эти методы?

```
struct Shape {
  virtual double area() const {
     return ???;
   }
  virtual double perimeter() const {
     throw NotImplementedError();
   }
  virtual void print() const {
     std::cout << "???";
 }
};
```
#### Сделаем их чистыми виртуальными (pure virtual)

```
struct Shape {
 virtual double area() const = 0;
```

```
virtual double perimeter() const = 0;
```

```
virtual void print() const = 0;
\};
```

```
Как вы думаете, что означает '= 0'?
```
## Абстрактный класс

Класс называется абстрактным, если содержит хотя бы один pure virtual метод.

Экземпляр абстрактного класса нельзя создать.

Класс, содержащий только pure virtual методы, часто называют интерфейсом.

## Разбор решения

- 1. Виртуальный метод
- 2. Чистый виртуальный метод
- **3. Переопределение (override) виртуального метода**
- 4. Виртуальный деструктор

## Какой метод будет вызван?

```
struct Base {
 virtual void print() const;
obj->print();
};
```

```
struct Derived : Base {
  void print();
};
```
Base\*  $obj = new Derived()$ ;

## Какой метод будет вызван?

```
struct Base {
   virtual void print() const;
};
```

```
struct Derived : Base {
  void print() override;
};
```
error: 'void Derived::print()' marked 'override', but does not override

#### Какой метод будет вызван?

```
struct Base {
   virtual void print() const;
};
```

```
struct Derived : Base {
  void print() const override;
};
```

```
Base* obj = new Derived();
obj->print(); // Call Derived::print
```
## Разбор решения

- 1. Виртуальный метод
- 2. Чистый виртуальный метод
- 3. Переопределение (override) виртуального метода
- **4. Виртуальный деструктор**

#### Поведение программы?

```
struct Shape {
 virtual void print() = 0;};
```

```
Shape* s = new Circle();
delete s;
```
#### Поведение программы?

```
struct Shape {
 virtual void print() = 0;};
```

```
Shape* s = new Circle();
delete s;
```
Undefined

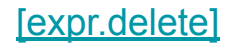

## Поведение программы?

```
struct Shape {
  virtual ~Shape() = default;
 virtual void print() = 0;};
```

```
Shape* s = new Circle();
delete s;
```
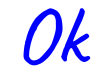

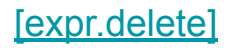

#### Use smart pointers, Luke!

```
struct Shape {
  virtual ~\negShape() = default;
  virtual void print() = 0;\};
```
 $std:$ :unique\_ptr<Shape>  $s = std:$ :make\_unique<Circle>();

А лучше так

#### Виртуальный метод

```
class Shape {
  public:
   virtual ~Shape() = default;
  virtual void print() const = 0;
};
class Circle : public Shape {
  public:
   void print() const override;
   ...
                             Теперь все должно быть ясно
```
};

## Когда создавать виртуальный деструктор?

- Пусть мы пишем класс Widget.
- Нужен ли ему виртуальный деструктор?

## Когда создавать виртуальный деструктор?

- Пусть мы пишем класс Widget.
- Нужен ли ему виртуальный деструктор?

Конфликт:

- Создание вирт деструктора в абсолютно каждом классе расточительно.
- Отсутствие деструктора позволяет некорректное полиморфное использование.

#### Ограничение наследования

class Widget **final** {};

Упрощенное правило. Класс должен:

- Либо содержать виртуальный деструктор
- Либо содержать protected невиртуальный деструктор
- Либо быть final

Есть еще пара правил, но о них в другой раз.

#### Circle-ellipse problem

Пусть в нашей иерархии есть классы:

- Circle
- Ellipse

Какой должен быть базовым?

#### Circle <−− Ellipse

```
struct Circle {
   virtual double area();
   Point center_;
   double radius_;
};
```

```
struct Ellipse
    : public Circle {
   double area() override;
   double ry_;
};
```

```
void f(const Circle& c) {
  c.area(); // Oops…
}
```

```
f(E11ipse({0, 0}, 1, 2));
```

```
Ellipse <−− Circle
```

```
struct Ellipse {
   void stretch_x(double k) { rx_ *= k; }
   Point center_;
  double rx_{-}, ry_{-};
};
```

```
struct Circle : public Ellipse {
  Circle(Point center, double radius)
     : Ellipse{center, radius, radius} {}
};
```

```
Circle c({0, 0}, 1);
c.stretch_x(2); // Oops...
```
#### Circle-ellipse problem

- Circle является частным случаем Ellipse
- Ellipse расширяет Circle

Вывод: они не должны быть объединены наследованием.

## Пример 1

<https://csc-cpp.readthedocs.io/ru/2023/s1/5-books.html>

#### Пример 1: альтернатива

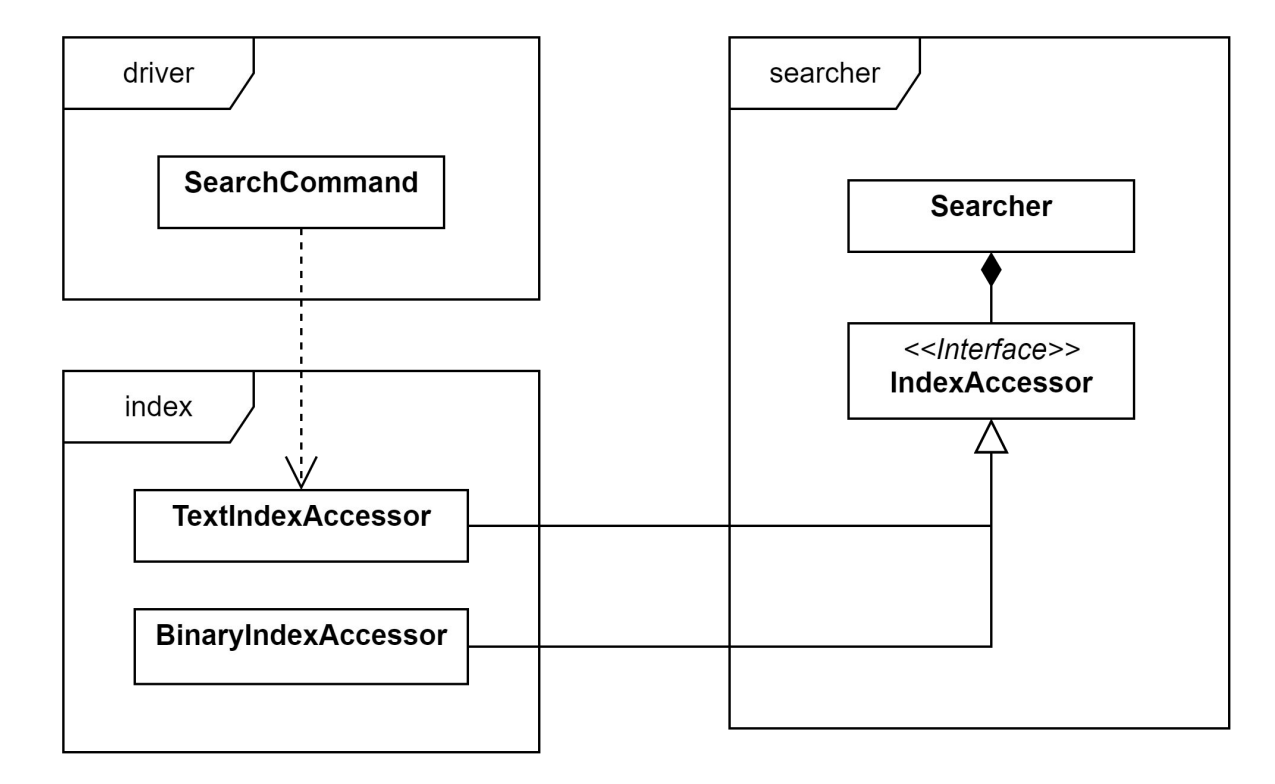

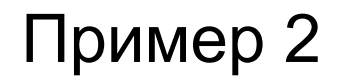

cmake presets:

<https://cmake.org/cmake/help/latest/manual/cmake-presets.7.html>

[https://github.com/Kitware/CMake/blob/master/Source/cmCMakePresets](https://github.com/Kitware/CMake/blob/master/Source/cmCMakePresetsGraph.h#L61) [Graph.h#L61](https://github.com/Kitware/CMake/blob/master/Source/cmCMakePresetsGraph.h#L61)

#### Осталось за рамками

- Срезка (slicing)  $1_{\cdot}$
- RTTI, dynamic cast  $2<sub>1</sub>$
- Клонирование/полиморфное присваивание 3.
- Множественное наследование  $4_{\cdot}$
- Виртуальное наследование, ромбовидные иерархии  $5<sub>1</sub>$
- 6. private наследование
- Ковариантность по типу возвращаемого значения  $7_{\scriptscriptstyle{\sim}}$
- 8. Виртуальные методы и параметры по умолчанию
- pure virtual function call 9.
- Вызов виртуальных функций из конструктора  $10<sub>1</sub>$
- 11. А еще бы почитать ассемблер

#### Литература

Lippman, Chapter 15, Object-oriented programming

## Q&A